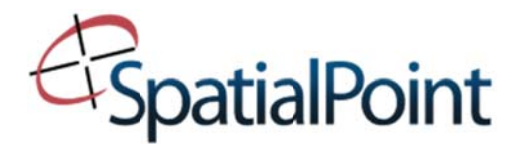

# **INTERMEDIATE MAPINFO PROFESSIONAL**

## **COURSE COVERS:**

- Create more complex thematic maps using expressions, shading techniques, joins, pie charts and graduated symbols.
- Use SQL Select within MapInfo Professional to query your data.
- Redistrict areas according to statistics.
- Buffer on objects to create catchment areas.
- Register raster images as underlays for your map.
- Manipulate your data and create map objects.

# Lesson 1. Advanced Layering and Labels

Create a multi-layered map, manage layers, set up zoom layers, create multi-line labels and use label overrides.

#### Lesson 2. Advanced Thematic Mapping Part 1

Create Pie Chart Maps, proper use of Dot Density maps, shading on an expression. Shading one table with values from another table (joining). Effective color choice; dealing with zero values and other advice on creating cartographically sound thematic maps.

#### Lesson 3. SQL Select Part 1: Essentials of Data Querying

Explanation of SQL. How to filter data, derive and format information. Aggregate, summarize, and sort information. Joining tables including performing a geographic join. Saving queries.

#### Lesson 4. The Update Column Command

Methods for "cleaning" a database. String parsing and functions, extracting characters from a column, updating a portion of a table (search and replace). Updating one table with information from another (performing a one column outer join). Extracting and populating a table with geographic coordinates.

#### **Lesson 5. Using Raster Images**

Manually register and image, modify an image's registration, display an unregistered raster image and learn to use Bing imagery.

#### Lesson 6. Redistricting

Using MapInfo's built-in territory alignment function. Understand Redistricting and the Districts Browser. Assign map objects to a district. Modify a table's structure.

### Lesson A. Creating and Editing Map Objects: Part 1

Learn how to create a new table, draw map objects, and reshape map objects.